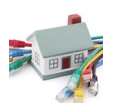

С момента появления первой группы компьютеров, связанных в локальную сеть, прошло совсем немного времени. Однако технологии развиваются невероятно быстрыми темпами, и вот, уже сегодня, мы практически не представляем своей жизни без доступа в интернет.

 Для многих он стал сродни зависимости и это не удивительно, ведь в сети можно найти практически все: ответ на любой интересующий вопрос, узнать последние новости в мире, любой стране и своем городе, почитать отзывы о новинках кино и литературы, посмотреть фильм или почитать книгу и, конечно же, поиграть в онлайн игры. Кроме того, интернет стал отличным способом связи. К примеру, электронная почта своим появлением практически полностью вытеснила бумажные письма, а социальные сети с успехом заменяют большинству молодежи даже мобильную связь. К тому же, всемирная паутина позволяет найти человека в любой точке земного шара и связаться с ним.

 Однако использовать все безграничные возможности интернета можно лишь с соблюдением некоторых условий. В целом их можно разделить на условные категории:

 1. Скорость. Интернет на низкой скорости не позволит, к примеру, комфортно просматривать фильмы и сериалы или слушать музыку. Вместе с тем, даже медленный интернет не будет помехой для переписки через почтовые программы.

 2. Лимитированность. Сегодня человек максимально старается отказаться от ограничений во всем. Безлимитный интернет стал одной из таких вещей. Для большинства людей оплата за трафик и ограниченные мегабайты давно остались в прошлом.

 3. Технические характер[истики устройства, с ко](http://www.lanet.ua/internet/bezlimitnyj_internet/)торого совершается выход в сеть. Каким бы скоростным не было подключение, если «железо» не в состоянии поддерживать максимальные или хотя бы средние настройки игры, удовольствие от такого времяпровождения может быть весьма сомнительным.

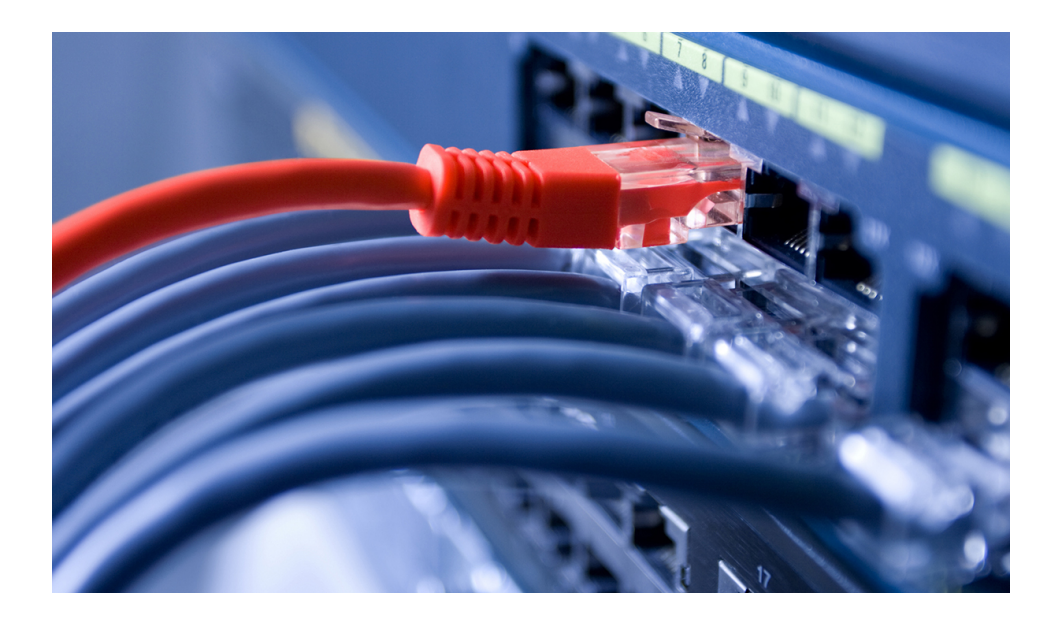

## **Как избежать ошибок при подключении интернета**

 Перед тем, как сделать окончательный выбор, остановившись на определенной компании, которая предоставляет услуги, следует больше узнать о будущем провайдере http://www.lanet.ua/

. К примеру, можно выяснить, как давно поставщик предоставляет услуги и что о нем говорят уже существующие клиенты. Почитать отзывы можно в интернете [непосредственно н](http://www.lanet.ua/)а сайте компании или на специальных форумах и сайтах .Однако никто не может поручиться за их достоверность. При этом друзья, которые уже пользуются услугами того или иного поставщика навряд ли будут искажать факты.